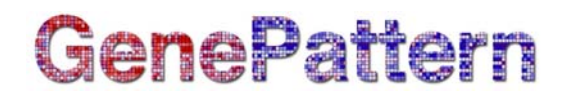

# **SetFCSKeywords Documentation**

**Description:** Sets keyword/value(s) in a Flow Cytometry Standard (FCS) file. Author: Josef Spidlen ([jspidlen@bccrc.ca](mailto:jspidlen@bccrc.ca)) Please see the gp-flowcyt-help Google Group ([https://groups.google.com/a/broadinstitute.org/forum/#!forum/gp](https://groups.google.com/a/broadinstitute.org/forum/#!forum/gp-flowcyt-help)[flowcyt-help\)](https://groups.google.com/a/broadinstitute.org/forum/#!forum/gp-flowcyt-help) for help regarding these modules. If you have a GenePattern specific question, please feel free to contact GenePattern at [gp-help@broadinstitute.org](mailto:gp-help@broadinstitute.org).

## **Summary**

Specific metadata information (data about data) can be stored in FCS data files as part of the TEXT segment in the form of keyword/value pairs. For example, this may include date and time of data acquisition, description of measured cells, comments, type and/or serial number of cytometer used, name of the operator, tube or plate identification, excitation wavelength and power for measured channels, types and voltages of detectors used, identification of the sample/specimen and its source, volume of the sample run during data acquisition, or any other custom information.

This module can be used to place additional metadata in an FCS file or replace existing metadata stored in a keyword/value pair. The keyword/values can be submitted as a CSV file with two columns (Keyword and Value) or as a text file with a chunk of FCS TEXT segment. An error will be reported if a specified keyword value cannot be set, e.g., it would break the consistency of the FCS data file.

For more information on the FCS file format, see the [FCS 3.1 File Standard](http://www.broadinstitute.org/cancer/software/genepattern/attachments/fcs_3_1_standard.pdf) (PDF).

#### **FCS TEXT Segment Format Details**

The FCS TEXT segment contains a series of ASCII-encoded keyword/value pairs. The delimiter is the first character of the TEXT segment chunk and this delimiter is subsequently placed to separate keywords from keyword values. The delimiter can be any ASCII character. For example, "\$P1S/Forward scatter/" is a keyword/value pair. In this example, the '/' is the delimiter character. The delimiter is placed at the start and end of each keyword value. The delimiter may not be the first character in a keyword or keyword value. If the delimiter appears in a keyword or keyword value, it must be immediately followed by a second delimiter. For example, "\$SYS/RSX-11//M/" shows a value of RSX-11/M for the \$SYS keyword. Since null (zero length) keywords or keyword values are not permitted, two consecutive delimiters can never occur between a value and a keyword.

Example of a TEXT segment chunk:

/My Keyword/My Value/My Other Keyword/My other value containing a // delimiter character/\$COM/Example/

Please note that the delimiter character always appears both at the beginning and at the end of the FCS TEXT segment chunk. See the [FCS 3.1 File Standard](http://www.broadinstitute.org/cancer/software/genepattern/attachments/fcs_3_1_standard.pdf) (PDF) for more details.

# GenePattern

## **Usage**

Maximum memory and processing time was estimated based on adding 10 keywords to an FCS file with 1,000,000 events and 24 parameters stored as FCS 3.0 in the floating point data type.

- Maximum RAM: 1.8 GB
- Maximum run time: 30 seconds

#### **References**

Spidlen J, Moore W, Parks D, Goldberg M, Bray C, Bierre P, Gorombey P, Hyun B, Hubbard M, Lange S, Lefebvre R, Leif R, Novo D, Ostruszka L, Treister A, Wood J, Murphy RF, Roederer M, Sudar D, Zigon R, Brinkman RR. Data file standard for flow cytometry, version FCS 3.1. *Cytometry A*. 2010;77:97-100.

#### **Parameters**

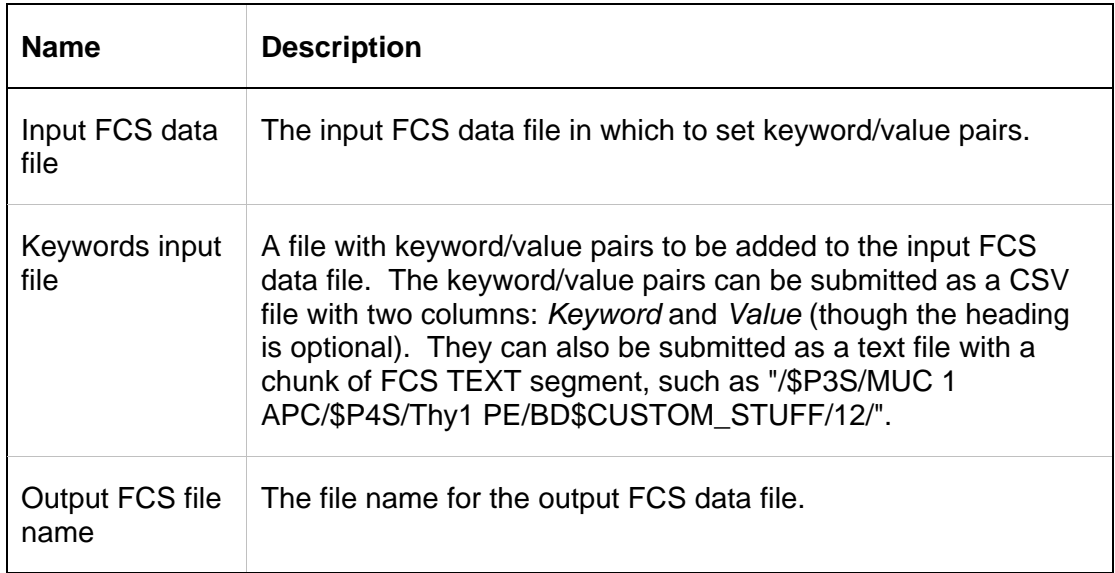

## **Output Files**

1. FCS data file with keyword/value pairs added

FCS data file containing all events and parameters from the input data file with additional keyword/value pairs added and/or values of existing keywords updated according to the specified Keywords input file.

## **Platform Dependencies**

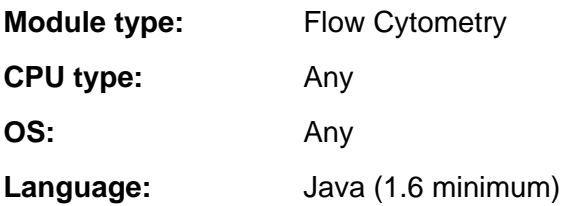

# GenePattern

# **GenePattern Module Version Notes**

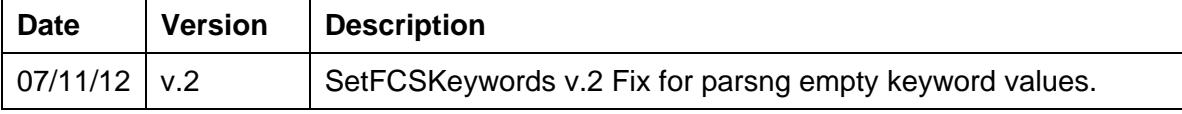